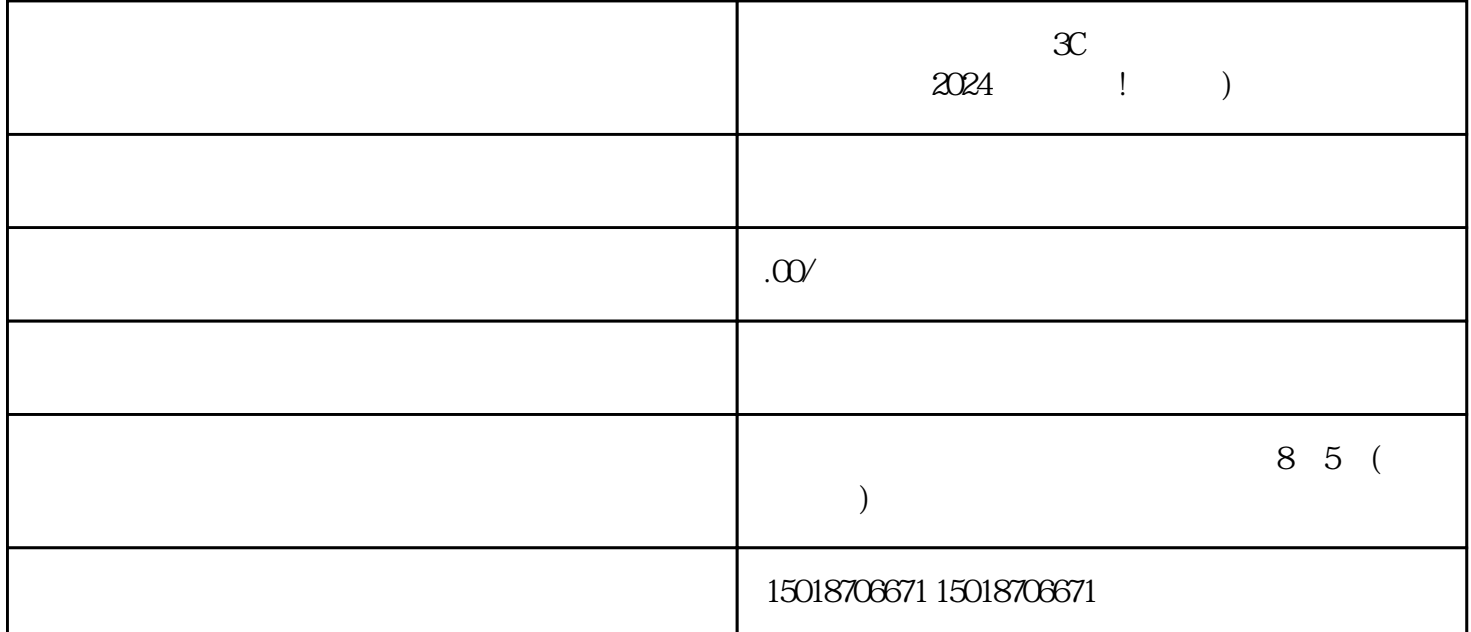

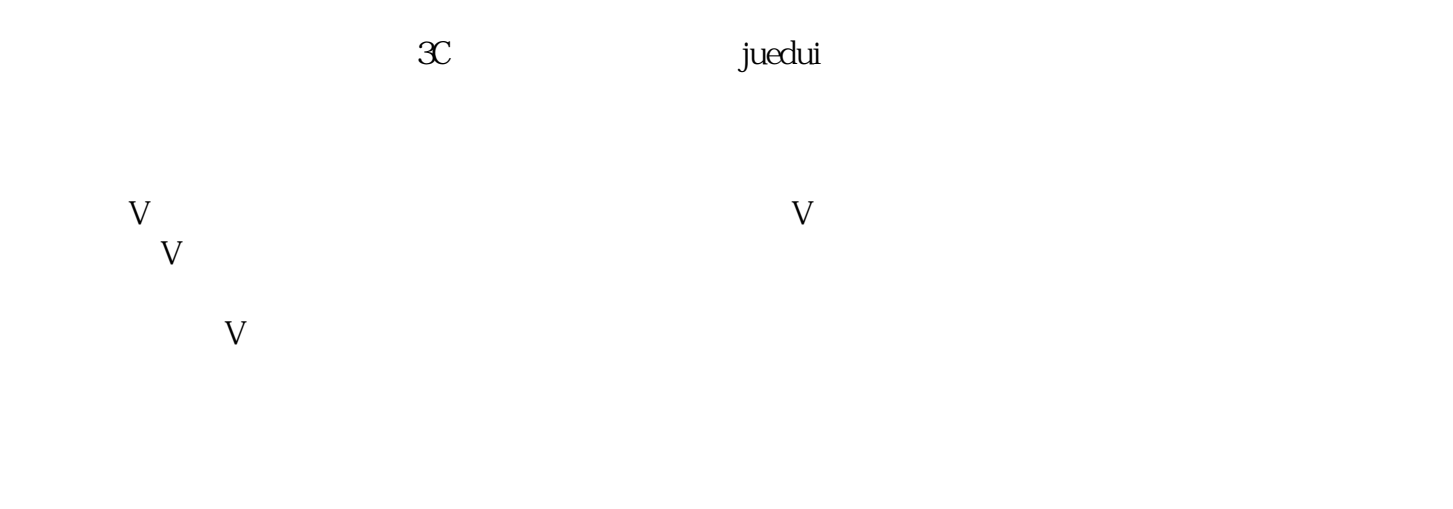

 $1024^*768 \qquad \qquad \text{JPG} \quad \text{PNG}$ 

 $V$ 

- 1. Here is a set of  $\mathbb{R}^2$
- 2. 录制原始视频素材:
- $3$  :
	- - texiao
- $\begin{array}{ccc} 4 & \hspace{1.6cm} & \hspace{1.6cm} \vdots \end{array}$
- $5$  :
	-
- 6.  $\qquad \qquad$  :
- 
- - - - - -
			- -
			-
			- - -
- 
- 
- - - -
	-
- 
- 
- 
- -
	-
- 
- 
- 
- 
- - -
- - - - -
			-
- 
- 
- 
- 
- 
- 
- 
- 
- 
- 
- 
- 
- -
- 
- 
- 
- -
	- -
- 
- 
- 
- 
- 
- 
- 
- 
- $\tt{exiao}$
- 
- $V$